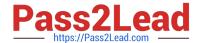

# C2010-571<sup>Q&As</sup>

IBM Tivoli Process Automation Engine V7.5 Implementation

## Pass IBM C2010-571 Exam with 100% Guarantee

Free Download Real Questions & Answers PDF and VCE file from:

https://www.pass2lead.com/c2010-571.html

100% Passing Guarantee 100% Money Back Assurance

Following Questions and Answers are all new published by IBM Official Exam Center

- Instant Download After Purchase
- 100% Money Back Guarantee
- 365 Days Free Update
- 800,000+ Satisfied Customers

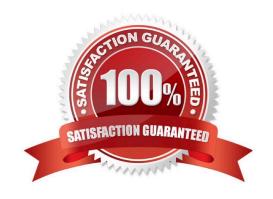

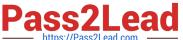

#### **QUESTION 1**

Which statement describes the usage of the Conditional Expression Manager?

- A. To set user database permissions
- B. To set organizational communication templates
- C. To set and control the generation of ad hoc reports
- D. To set and control access to fields, tabs, and applications

Correct Answer: D

#### **QUESTION 2**

A PDF needs to be added to Tivoli process automation engine. Where can this be done?

- A. Manage Files Select Action from the application that allows attached documents
- B. Manage Library Select Action from the application that allows attached documents
- C. Manage Folders Select Action from the application that allows attached documents
- D. Manage Documents Select Action from the application that allows attached documents

Correct Answer: B

#### **QUESTION 3**

Which step is involved in preparing a communication template for use?

- A. use the query builder to write conditions
- B. change the status of the template to Active
- C. run the regular expression builder to insert substitution variables
- D. assign a value for the recipient group in the Escalations application

Correct Answer: B

#### **QUESTION 4**

Where are the Tivoli process automation engine properties defined?

- A. User Properties application
- B. Report Properties application

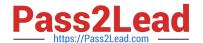

### https://www.pass2lead.com/c2010-571.html

2024 Latest pass2lead C2010-571 PDF and VCE dumps Download

- C. System Properties application
- D. CronTaskProperties application

Correct Answer: C

#### **QUESTION 5**

What is the correct syntax for including the work order number in the subject line of a communication template?

A. Work Order: WONUM

B. Work Order WONUM

C. Work Order [WONUM]

D. Work Order [WORKORDER.WONUM]

Correct Answer: A

<u>Latest C2010-571 Dumps</u> <u>C2010-571 VCE Dumps</u> <u>C2010-571 Exam Questions</u>